# Удаленный сбор показаний приборов учета **с помощью локальных беспроводных сетей ZigBee**

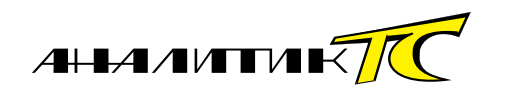

В статье рассматривается, как можно объединить элементы АСКУЭ в локальную беспроводную сеть, организовав тем самым удаленный доступ к приборам учета со стороны диспетчерского пункта без взаимодействия со сторонними операторами связи и платы за трафик. В качестве иллюстраций к материалу прилагаются решения AnCom.

ООО «Аналитик-ТС», г. Москва

Как организовать удаленный беспроводной доступ к приборам коммерческого и технического учета энергоресурсов? Ответ на этот вопрос появился несколько лет назад в виде промышленных GPRSмодемов, которые, подключаясь к приборам учета, формировали GPRS-Internet каналы связи с диспетчерским пунктом. Тема понятна, подробно изложена, нюансы разъяснены [1, 2]. Известны как положительные моменты – связь с географически распределенными объектами из любой точки, так и отрицательные – необходимость создавать интеллектуальную систему обеспечения устойчивости канала в модеме и плата за трафик.

Зададим другой вопрос: как организовать удаленный доступ к приборам коммерческого и технического учета энергоресурсов, не попадая в зависимость от сторонних операторов связи и без платы за трафик? Ответ на этот вопрос дают производители средств связи, поставляя на рынок ZigBee-модемы, которые, подключаясь к приборам учета, формируют каналы связи друг с другом и с диспетчерским пунктом, объединяя элементы системы учета в беспроводную персональную (локальную) сеть.

## Стандарт IEEE 802.15.4 ZigBee

Разумеется, в системах с далеко разнесенными друг от друга точками учета сети сотовой связи остаются единственной реальной альтернативой проводным каналам связи. Однако в условиях плотного расположения узлов учета (малоэтажный жилой комплекс, многоэтажный жилой квартал, группа

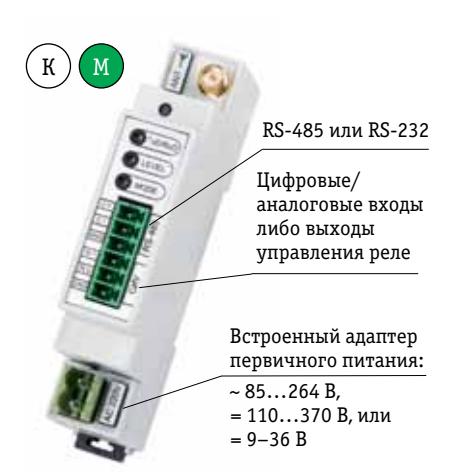

Рис. 1. ZigBee Pro-модем AnCom RZ/B. Крепление на DIN-рейку; диапазон температур: –40…+70 °C

трансформаторных подстанций) целесообразно использовать локальные (персональные) беспроводные ZigBee-радиосети.

Стандарт IEEE 802.15.4 ZigBee, будучи изначально нацеленным на персональные беспроводные информационные сети в системах коммерческой, промышленной и домашней автоматики, обладает рядом несомненных преимуществ. ZigBee, так же как Bluetooth и Wi-Fi, является персональной радиосетью (нелицензируемый частотный диапазон 2,4 ГГц), не требующей отчислений за трафик сторонним организациям. При этом, работая на достаточных для систем учета скоростях, ZigBee обеспечивает более высокую дальность передачи сигнала (до 90 м внутри помещений и до 4 км в зоне прямой видимости между соседними узлами) и низкое энергопотребление.

Основная особенность технологии ZigBee заключается в том, что она позволяет строить беспроводные сети с автоматической ретрансляцией и маршрутизацией данных (ячеистая топология mesh), формируя площади сплошного информационного покрытия, при

30

Таблица 1. Преимущества ZigBee-модемов AnCom

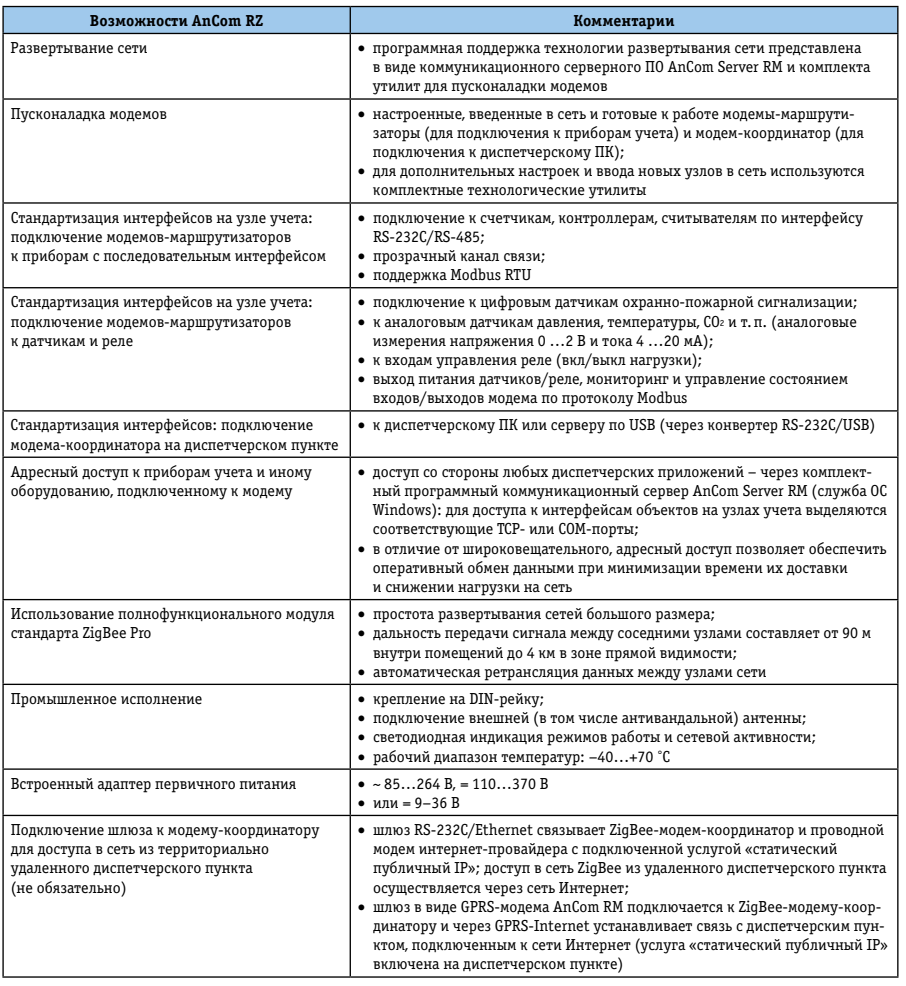

RM (служба Windows, графический пользовательский интерфейс), с помощью которого проводится полный цикл развертывания сетей ZigBee, а также обеспечивается адресный доступ к каждому прибору учета со стороны диспетчерского ПО. Для доступа к интерфейсам RS-232/RS-485, а также для доступа к аналоговым и цифровым входам (выходам) модемов-маршрутизаторов (по Modbus RTU) диспетчерскому ПО выделяются соответствующие TCP- или COM-порты (рис. 2).

## Развертывание сети. Коммуникационное серверное ПО AnCom Server RM

Благодаря наличию в комплекте поставки ZigBee-модемов AnCom специализированного серверного ПО (AnCom Server RM) пользователю предлагается готовое решение, значительно упрощающее как процесс развертывания локальных беспроводных ZigBee-сетей, так и маршрутизацию потоков данных между удаленными приборами учета и диспетчерским ПО (табл. 2).

Комплект ZigBee-модемов AnCom (маршрутизаторы + координатор) поставляется в виде настроенной

условии «видимости» каждого узла хотя бы одним соседним [3].

# Ввод приборов учета в сеть. Промышленный ZigBee-модем AnCom

Для ввода прибора учета в ZigBeeсеть используются приемопередающие устройства класса модем-маршрутизатор, подключаемые к счетчикам, контроллерам, считывателям, а также к датчикам и реле.

Доступ к приборам учета осуществляется с компьютера или сервера, ввод которого в ZigBee-сеть происходит через приемопередатчик класса модем-координатор.

ZigBee-модемы AnCom (рис. 1) ориентированы на поддержку разнородных систем автоматизации, диспетчеризации и учета, что отражено в особенностях исполнения этих устройств, выгодно отличающих их от других подобных решений (табл. 1).

Кроме того, модемы AnCom обеспечиваются коммуникационным серверным ПО AnCom Server

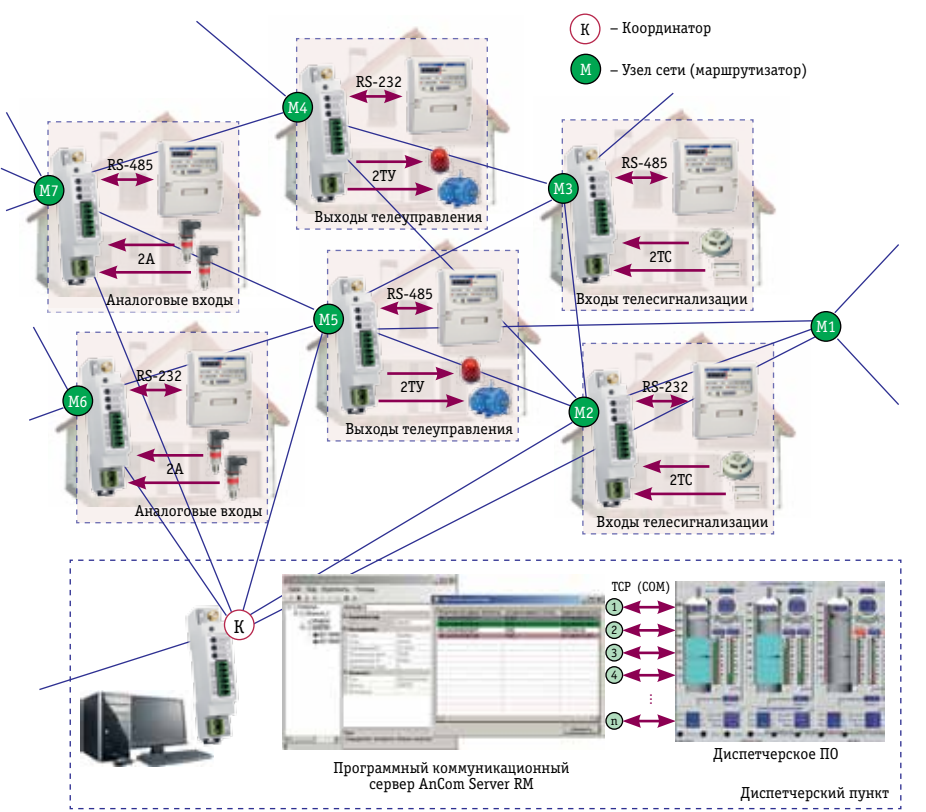

Рис. 2. Адресный доступ к приборам учета со стороны диспетчерского ПО (ОС Windows) и ретрансляция данных между маршрутизаторами (М) для связи c удаленным координатором (К)

Таблица 2. Возможности коммуникационного серверного ПО AnCom Server RM

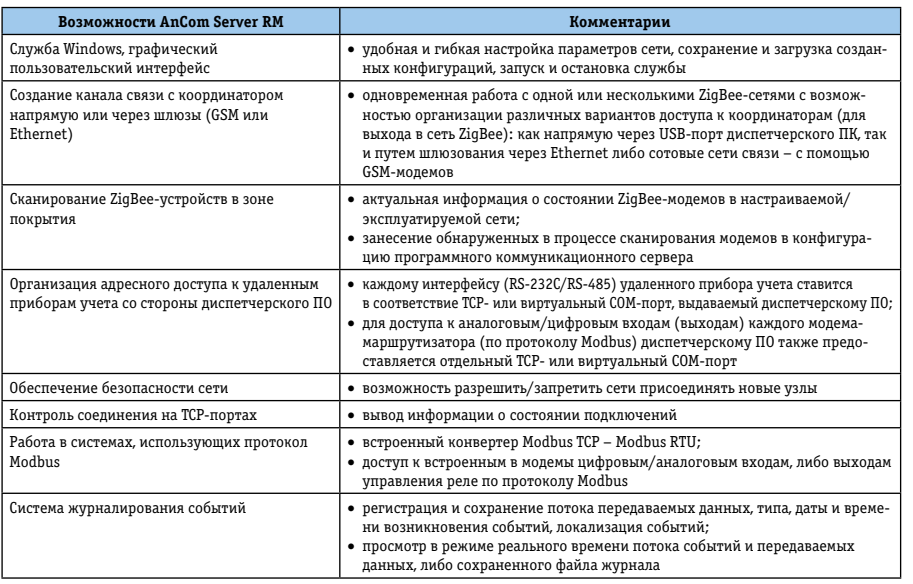

и готовой к эксплуатации сети (модемы видят друг друга, обмениваются внутренними технологическими сообщениями, самостоятельно формируют маршруты прохождения потоков данных). Для ввода новых модемов в существующую сеть при расширении системы учета используются комплектные утилиты для пусконаладки.

Объединение элементов системы учета (счетчики, контроллеры, считыватели, а также диспетчерский ПК) в локальную (персональную) беспроводную сеть на базе решений AnCom представляет собой последовательность несложных. быстро выполняемых операций.

Выездные монтажные бригады производят монтаж ZigBee-модемов-маршрутизаторов AnCom на узлах учета (крепят на DIN-рейку, подключают внешнюю антенну и питание), подключают к ним приборы учета (по интерфейсу RS-232C/RS-485), а также датчики либо реле (цифровые/аналоговые входы или выходы управления).

Администратор диспетчерского пункта подключает к диспетчерскому ПК модем-координатор и настраивает в графическом интерфейсе коммуникационное серверное ПО AnCom Server RM так, чтобы соблюдалось соответствие:

• интерфейса (RS-232C/RS-485) удаленного прибора учета ТСР-или виртуальному СОМ-порту диспетчерского ПО (адресный доступ);

• аналоговых/цифровых входов (выходов) каждого модема на узле учета ТСР-или виртуальному СОМпорту диспетчерского ПО (адресный доступ по протоколу Modbus).

Благодаря автоматической ретрансляции данных между модемами, даже если удаленные приборы учета (подключенные к сети через ZigBee-модемы типа «маршрутизатор») находятся на большом расстоянии от диспетчерского пункта (подключенного к сети через ZigBee-модем типа «координатор»), данные пойдут по кратчайшему пути - через соседние модемы-маршрутизаторы (рис. 2).

### Своя сеть - бесплатный трафик

Ответ на вопрос: как организовать удаленный доступ к приборам коммерческого и технического учета энергоресурсов, не попадая в зависимость от сторонних операторов связи и без платы за трафик - лежит в области локальных беспроводных ZigBee-сетей. Однако для развертывания сети и объединения в нее элементов системы учета недостаточно просто наличия приемопередатчиков с ZigBeeмодулем.

ZigBee-модемы AnCom в промышленном исполнении, с программной поддержкой технологии развертывания сетей, утилитами для пусконаладки и возможностью использования дополнительных шлюзов, обеспечивают оперативное формирование беспроводных каналов связи между счетчиками, контроллерами, считывателями, датчиками и диспетчерским пунктом.

Развертываемая на базе решений AnCom беспроводная локальная ZigBee-сеть позволяет организовать удаленный сбор показаний о расходе энергоресурсов в малоэтажном жилом комплексе, многоэтажном жилом квартале и на подотчетной группе трансформаторных подстанций, повышая тем самым гибкость, оперативность и глубину контроля системы учета, а также ее надежность, устойчивость и безопасность.

#### Литература

1. Дианов И., Яманов А. Комплексные решения по GPRS-связи в системах промышленной автоматизации и диспетчеризации // «Беспроводные технологии». 2010. № 4. С. 36-40.

2. Яманов А.Д., Дианов Д.И., Упоров А. Ю. Специфика использования GSM-модемов в системах расходометрии // «Беспроводные технологии». 2011. № 4. С. 56-59.

3. Яманов А.Д., Алевский Д.А., Плеханов А. Е. Технология развертывания локальных беспроводных радиосетей ZigBee в системах промышленной автоматизации и диспетчеризации // «ИСУП». 2011. № 6 (36). С. 9-15.

А. Д. Яманов, к. т. н., менеджер по продукции; Д. А. Алевский, инженер-схемотехник; А. Е. Плеханов, инженер-программист; ООО «Аналитик-ТС», г. Москва, тел.: (495) 775-6011, e-mail: info@analytic.ru www.analytic.ru